## **Comment faire une demande de prix pour de la sous -traitance ?**

La consultation d'entreprises de sous-traitance se base sur **un document** descriptif relatant le détail de la prestation à réaliser.

Pour consulter plusieurs sous-traitants pour une prestation, il faut générer une prestation de soustraitance :

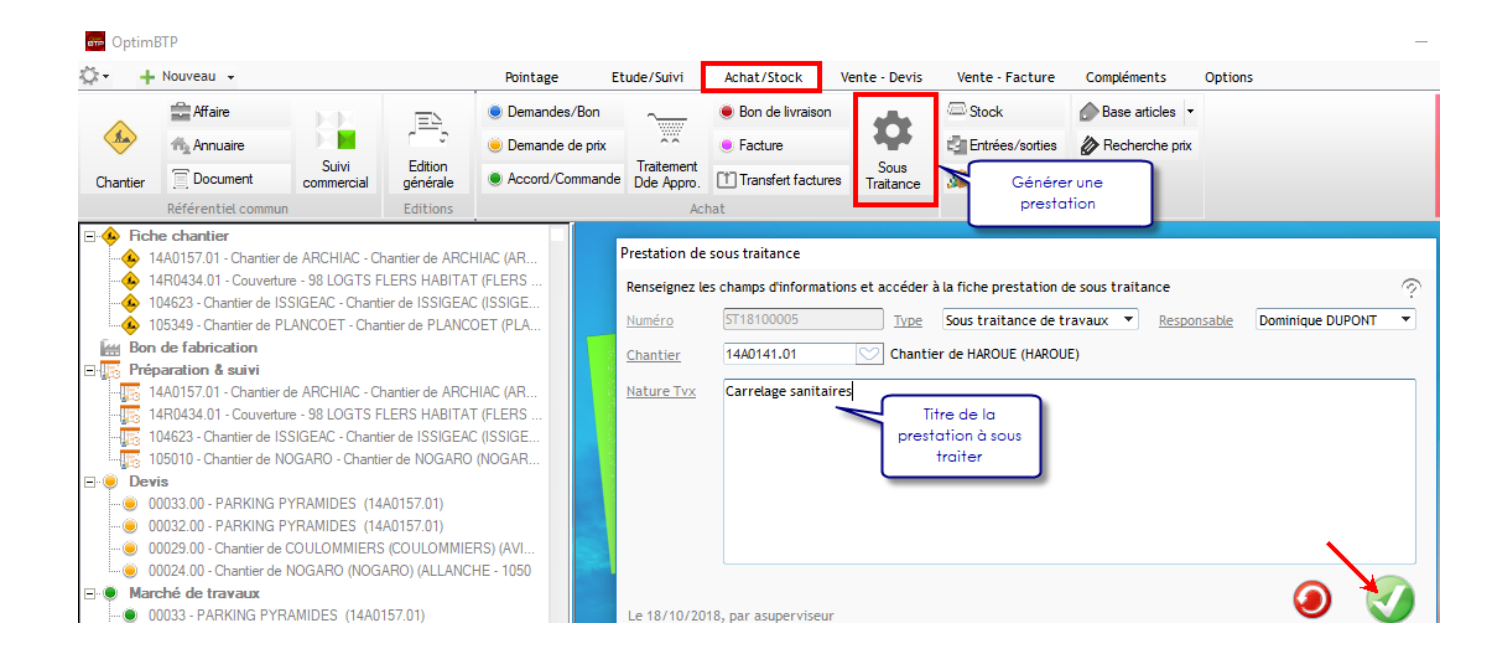

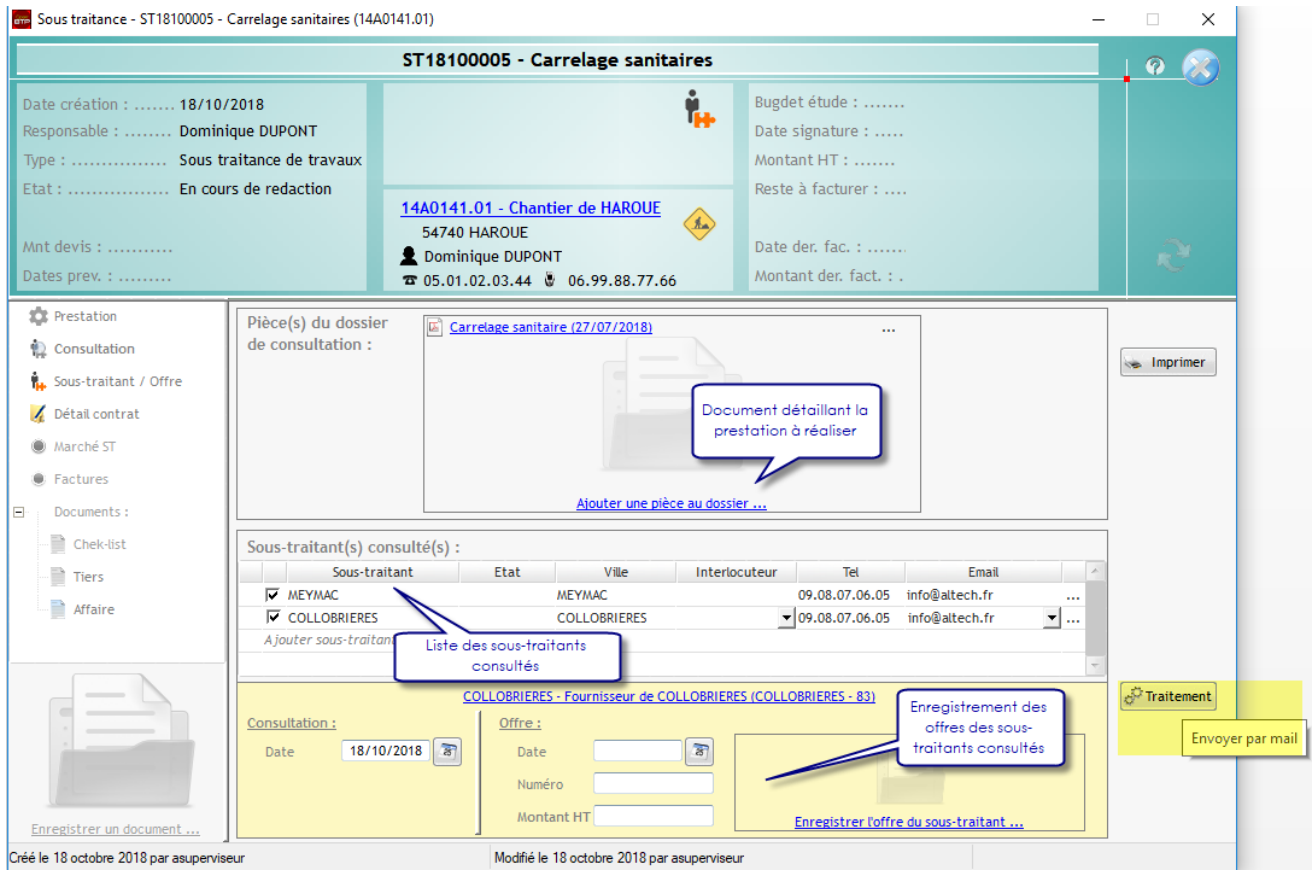

On peut alors enregistrer les offres des différents prestataires et les transformer en commande.

**BHI** 

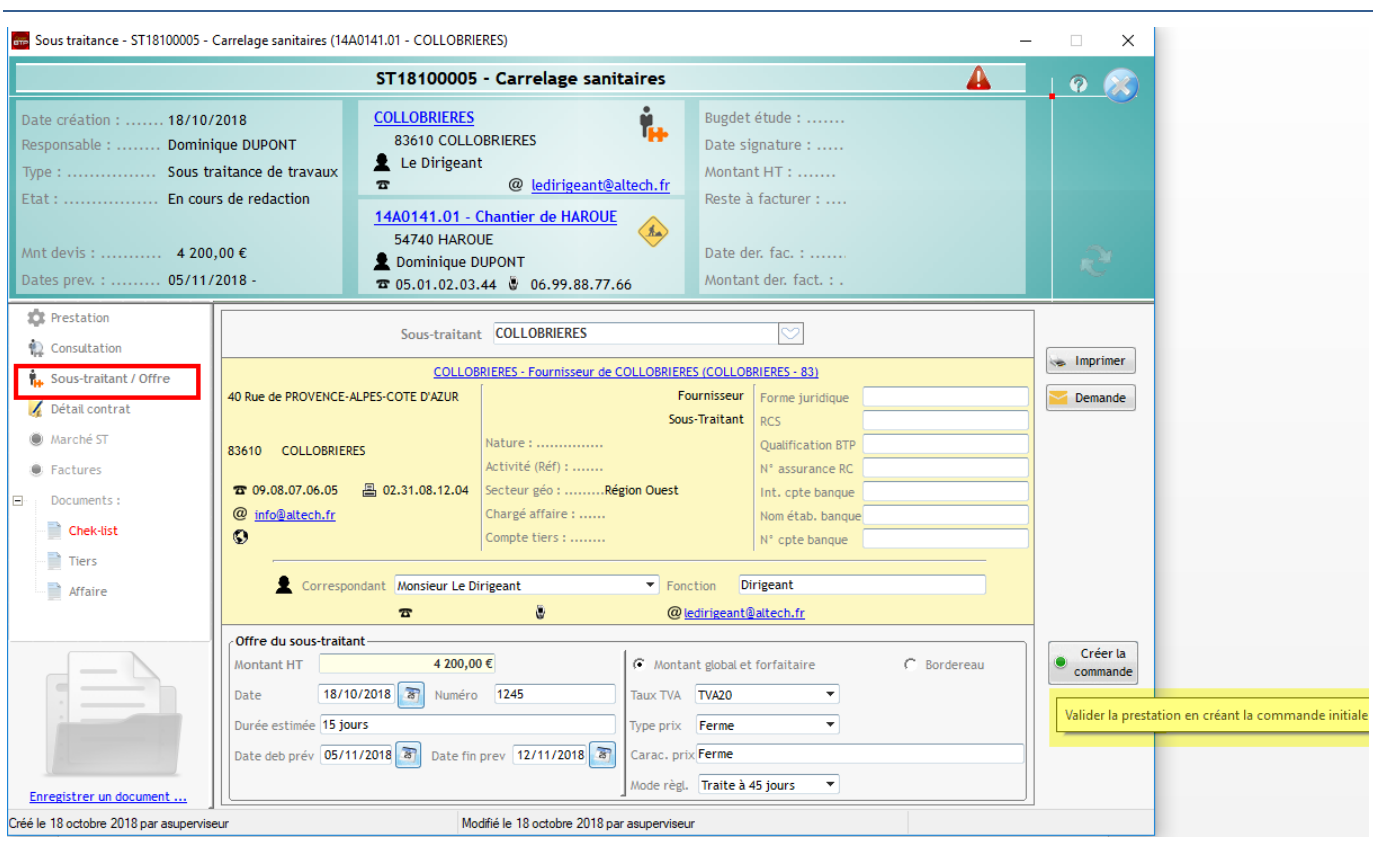

**Transformer la demande en commande :** 

Vous pourrez générer alors le contrat de sous-traitance et contrôler les différentes pièces y afférent.